### **Princeton University**

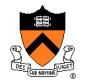

**Computer Science 217: Introduction to Programming Systems** 

# Dynamic Memory Management

## **Agenda**

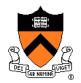

#### The need for DMM

DMM using the heap section

**DMMgr 1: Minimal implementation** 

DMMgr 2: Pad implementation

Fragmentation

**DMMgr 3: List implementation** 

DMMgr 4: Doubly-linked list implementation

DMMgr 5: Bins implementation

DMM using virtual memory

**DMMgr 6: VM implementation** 

### Why Allocate Memory Dynamically?

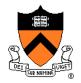

#### Why allocate memory dynamically?

#### **Problem**

- Unknown object size
  - E.g. unknown element count in array
  - E.g. unknown node count in linked list or tree
- How much memory to allocate?

#### Solution 1

Guess (i.e., fixed size buffers. i.e., problems!)

#### Solution 2

Allocate memory dynamically

# Why Free Memory Dynamically?

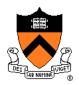

Why free memory dynamically?

#### **Problem**

- Pgm should use little memory, i.e.
- Pgm should map few pages of virtual memory
  - Mapping unnecessary VM pages bloats page tables, wastes memory/disk space

#### Solution

Free dynamically allocated memory that is no longer needed

### **Option A: Automatic Freeing**

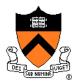

#### Run-time system frees unneeded memory

- Java, Python, ...
- Garbage collection

#### Pros:

Easy for programmer

#### Cons:

- Performed constantly => overhead
- Performed periodically => unexpected pauses

```
Car c;
Plane p;
...
c = new Car();
p = new Plane();
...
c = new Car();
...
```

Original Car object can't be accessed

### **Option B: Manual Freeing**

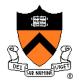

#### Programmer frees unneeded memory

• C, C++, Objective-C, ...

#### **Pros**

- Less overhead
- No unexpected pauses

#### Cons

- More complex for programmer
- Opens possibility of memory-related bugs
  - Dereferences of dangling pointers, double frees, memory leaks

### **Option A vs. Option B**

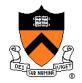

Implications...

If you can, use an automatic-freeing language

Such as Java or Python

If you must, use a manual-freeing language

- Such as C or C++
- For OS kernels, device drivers, garbage collectors, dynamic memory managers, real-time applications, ...

We'll focus on manual freeing

### Standard C DMM Functions

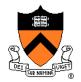

#### Standard C DMM functions:

```
void *malloc(size_t size);
void free(void *ptr);
void *calloc(size_t nmemb, size_t size);
void *realloc(void *ptr, size_t size);
```

Collectively define a dynamic memory manager (DMMgr)

We'll focus on malloc() and free()

### **Goals for DMM**

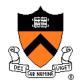

#### Goals for effective DMM:

- **Time** efficiency
  - Allocating and freeing memory should be fast
- Space efficiency
  - Pgm should use little memory

#### **Note**

- Easy to reduce time or space
- Hard to reduce time and space

# Implementing malloc() and free()

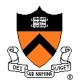

#### Question:

- How to implement malloc() and free()?
- How to implement a DMMgr?

#### Answer 1:

Use the heap section of memory

#### Answer 2:

(Later in this lecture)

## **Agenda**

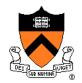

#### The need for DMM

#### DMM using the heap section

**DMMgr 1: Minimal implementation** 

DMMgr 2: Pad implementation

Fragmentation

**DMMgr 3: List implementation** 

DMMgr 4: Doubly-linked list implementation

DMMgr 5: Bins implementation

DMM using virtual memory

**DMMgr 6: VM implementation** 

## The Heap Section of Memory

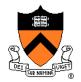

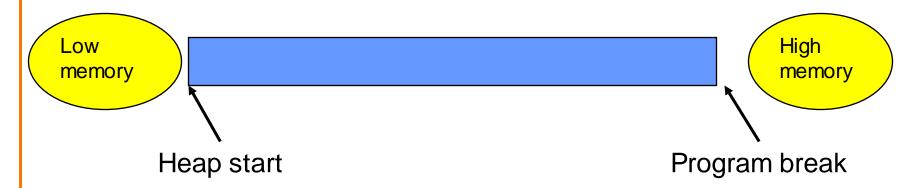

Supported by Unix/Linux, MS Windows, ...

Heap start is stable

Program break points to end

At process start-up, heap start == program break

Can grow dynamically

By moving program break to higher address

Thereby (indirectly) mapping pages of virtual mem

Can shrink dynamically

By moving program break to lower address

Thereby (indirectly) unmapping pages of virtual mem

# **Unix Heap Management**

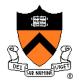

Unix system-level functions for heap mgmt:

```
int brk(void *p);
```

- Move the program break to address p
- Return 0 if successful and -1 otherwise

```
void *sbrk(intptr_t n);
```

- Increment the program break by n bytes
- If n is 0, then return the current location of the program break
- Return 0 if successful and (void\*)(-1) otherwise
- Beware: should call only with argument 0 buggy implementation in the case of overflow

Note: minimal interface (good!)

### **Agenda**

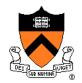

The need for DMM

DMM using the heap section

**DMMgr 1: Minimal implementation** 

**DMMgr 2: Pad implementation** 

Fragmentation

DMMgr 3: List implementation

DMMgr 4: Doubly-linked list implementation

DMMgr 5: Bins implementation

DMM using virtual memory

**DMMgr 6: VM implementation** 

### **Minimal Impl**

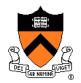

#### Data structures

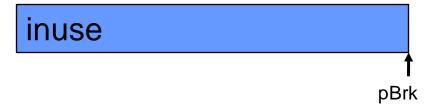

• pBrk: address of end of heap (i.e. the program break)

Algorithms (by examples)...

# Minimal Impl malloc(n) Example

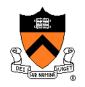

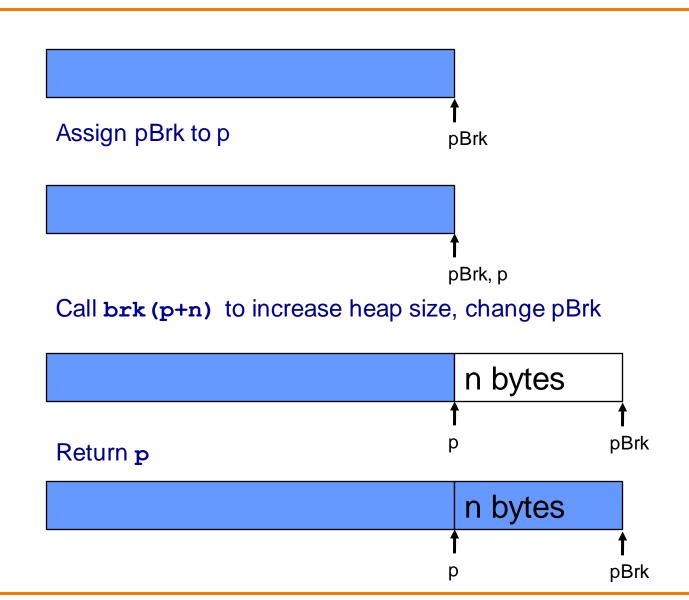

# Minimal Impl free(p) Example

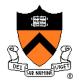

Do nothing!

### **Minimal Impl**

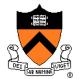

#### Algorithms

```
void *malloc(size t n)
{ static char *pBrk;
  char *p = pBrk;
   if (p == NULL)
     pBrk = sbrk(0);
   if (brk(p + n) == -1)
      return NULL;
  pBrk = p + n;
   return p;
```

```
void free(void *p)
{
}
```

# **Minimal Impl Performance**

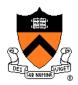

#### Performance (general case)

- Time: bad
  - One system call per malloc()
- Space: bad
  - Each call of malloc() extends heap size
  - No reuse of freed chunks

# What's Wrong?

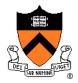

#### **Problem**

• malloc() executes a system call each time

#### Solution

- Redesign malloc() so it does fewer system calls
- Maintain a pad at the end of the heap...

### **Agenda**

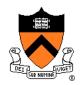

The need for DMM

DMM using the heap section

DMMgr 1: Minimal implementation

**DMMgr 2: Pad implementation** 

Fragmentation

DMMgr 3: List implementation

DMMgr 4: Doubly-linked list implementation

DMMgr 5: Bins implementation

DMM using virtual memory

**DMMgr 6: VM implementation** 

### **Pad Impl**

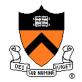

#### Data structures

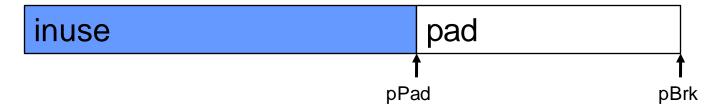

- pBrk: address of end of heap (i.e. the program break)
- pPad: address of beginning of pad

Algorithms (by examples)...

# Pad Impl malloc(n) Example 1

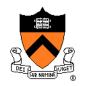

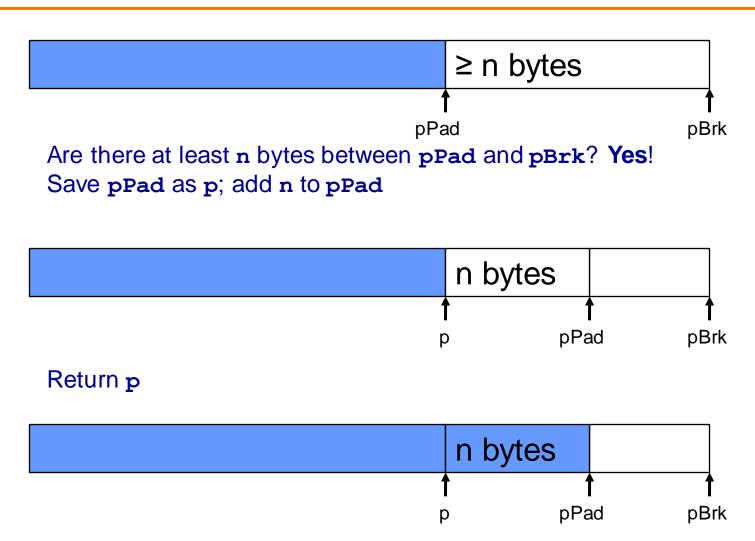

## Pad Impl malloc(n) Example 2

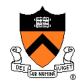

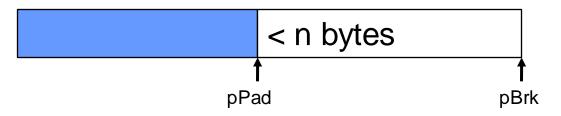

Are there at least n bytes between pPad and pBrk? No!

Call brk () to allocate (more than) enough additional memory

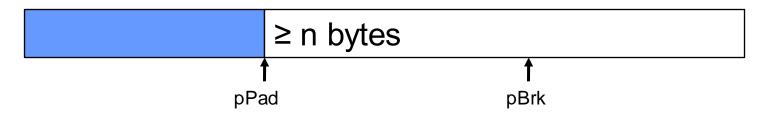

Set pBrk to new program break

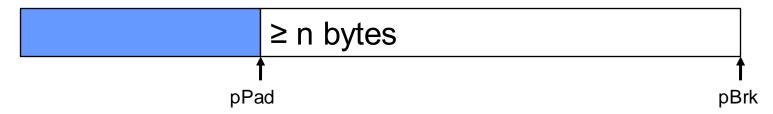

Proceed as previously!

# Pad Impl free(p) Example

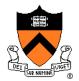

Do nothing!

### **Pad Impl**

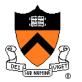

# inuse pad

### Algorithms

```
void *malloc(size t n)
{ static char *pPad = NULL;
   static char *pBrk = NULL;
   enum {MIN ALLOC = 8192};
                                if (pPad + n > pBrk) /* move pBrk */
   char *p;
                                { pNewBrk =
   char *pNewBrk;
                                      max(pPad + n, pBrk + MIN ALLOC);
   if (pBrk == NULL)
                                   if (brk(pNewBrk) == -1) return NULL;
   {pBrk = sbrk(0);}
                                   pBrk = pNewBrk;
     pPad = pBrk;
                                p = pPad;
                               pPad += n;
void free (void *p)
                                return p;
```

### **Pad Impl Performance**

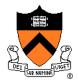

#### Performance (general case)

- Time: good
  - malloc() calls sbrk() initially
  - malloc() calls brk() infrequently thereafter
- Space: bad
  - No reuse of freed chunks

# What's Wrong?

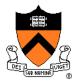

#### **Problem**

• malloc() doesn't reuse freed chunks

#### Solution

- free () marks freed chunks as "free"
- malloc() uses marked chunks whenever possible
- malloc() extends size of heap only when necessary

## Agenda

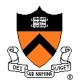

The need for DMM

DMM using the heap section

**DMMgr 1: Minimal implementation** 

DMMgr 2: Pad implementation

#### **Fragmentation**

**DMMgr 3: List implementation** 

DMMgr 4: Doubly-linked list implementation

DMMgr 5: Bins implementation

DMM using virtual memory

**DMMgr 6: VM implementation** 

## **Fragmentation**

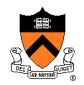

At any given time, some heap memory chunks are in use, some are marked "free"

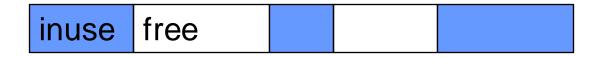

DMMgr must be concerned about **fragmentation**...

## **Internal Fragmentation**

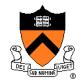

#### Internal fragmentation: waste within chunks

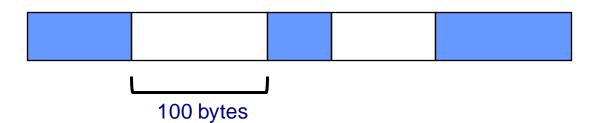

Client asks for 90 bytes DMMgr provides chunk of size 100 bytes 10 bytes wasted

#### Generally

Program asks for n bytes

DMMgr provides chunk of size  $n+\Delta$  bytes

Δ bytes wasted

Space efficiency =>

DMMgr should reduce internal fragmentation

## **External Fragmentation**

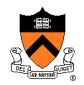

**External fragmentation**: waste because of **non-contiguous** chunks

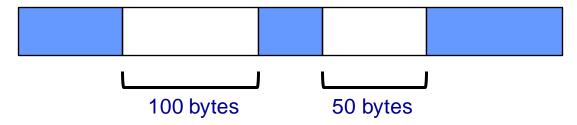

Client asks for 150 bytes 150 bytes are available, but not contiguously DMMgr must extend size of heap

#### Generally

Program asks for n bytes

n bytes are available, but not contiguously

DMMgr must extend size of heap to satisfy request

Space efficiency =>

DMMgr should reduce external fragmentation

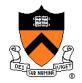

```
char *p1 = malloc(3);
char *p2 = malloc(1);
char *p3 = malloc(4);
free (p2);
char *p4 = malloc(6);
free (p3);
char *p5 = malloc(2);
free (p1);
free (p4);
free (p5);
```

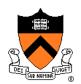

```
char *p1 = malloc(3);
char *p2 = malloc(1);
char *p3 = malloc(4);
free(p2);
char *p4 = malloc(6);
free(p3);
char *p5 = malloc(2);
free(p1);
free(p4);
free(p5);
```

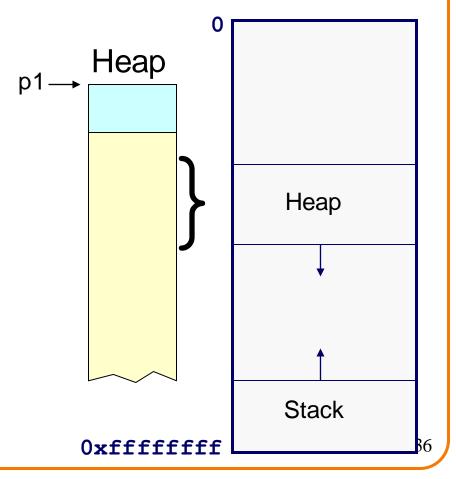

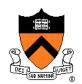

```
char *p1 = malloc(3);
char *p2 = malloc(1);
char *p3 = malloc(4);
free(p2);
char *p4 = malloc(6);
free(p3);
char *p5 = malloc(2);
free(p1);
free(p4);
free(p5);
```

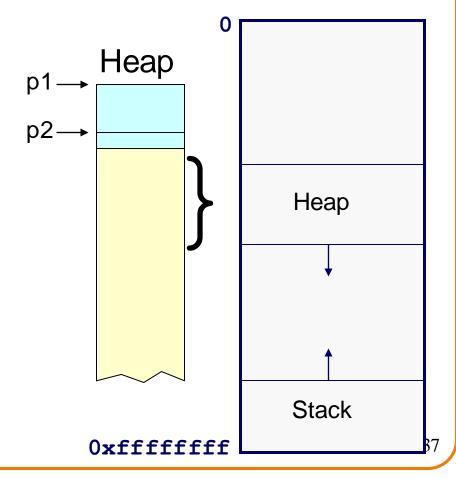

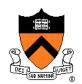

```
char *p1 = malloc(3);
char *p2 = malloc(1);
char *p3 = malloc(4);
free(p2);
char *p4 = malloc(6);
free(p3);
char *p5 = malloc(2);
free(p1);
free(p4);
free(p5);
```

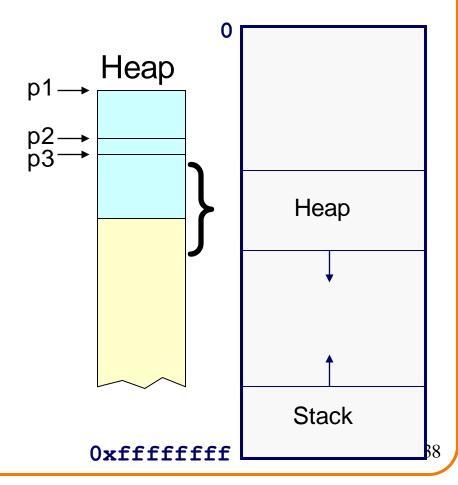

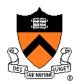

#### External fragmentation occurred

```
char *p1 = malloc(3);
char *p2 = malloc(1);
char *p3 = malloc(4);

free(p2);
char *p4 = malloc(6);
free(p3);
char *p5 = malloc(2);
free(p1);
free(p4);
free(p5);
```

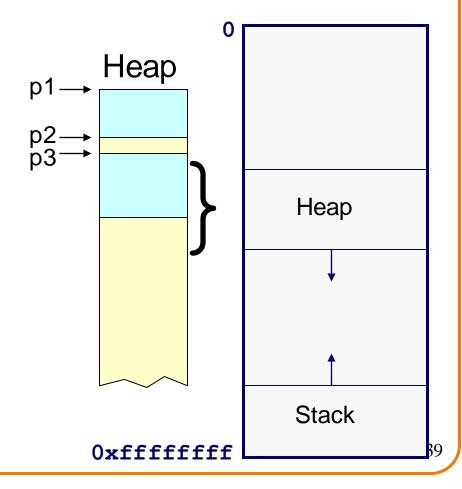

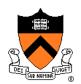

```
char *p1 = malloc(3);
char *p2 = malloc(1);
char *p3 = malloc(4);
free(p2);
char *p4 = malloc(6);
free(p3);
char *p5 = malloc(2);
free(p1);
free(p4);
free(p5);
```

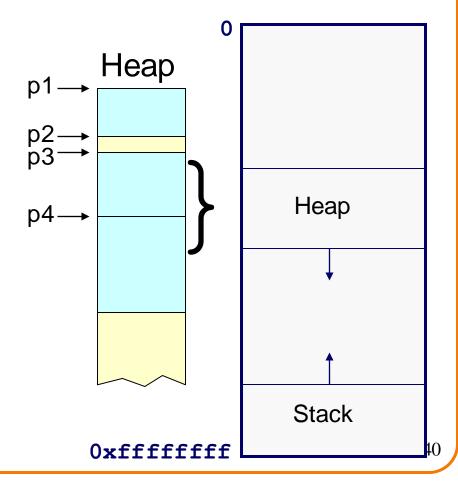

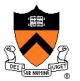

#### DMMgr coalesced two free chunks

```
char *p1 = malloc(3);
char *p2 = malloc(1);
char *p3 = malloc(4);
free(p2);
char *p4 = malloc(6);
free(p3);
char *p5 = malloc(2);
free(p1);
free(p4);
free(p5);
```

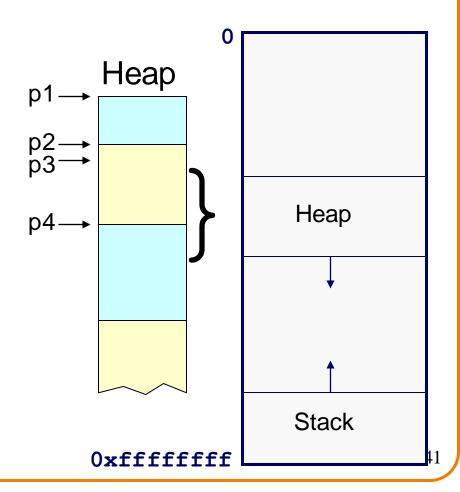

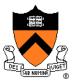

#### DMMgr reused previously freed chunk

```
char *p1 = malloc(3);
char *p2 = malloc(1);
char *p3 = malloc(4);
free(p2);
char *p4 = malloc(6);
free(p3);

char *p5 = malloc(2);
free(p1);
free(p4);
free(p5);
```

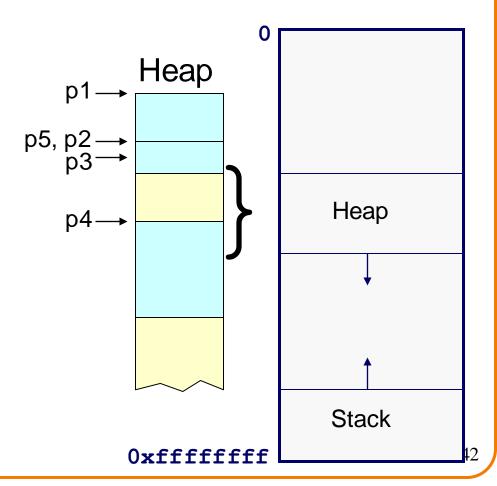

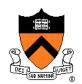

```
char *p1 = malloc(3);
char *p2 = malloc(1);
char *p3 = malloc(4);
free(p2);
char *p4 = malloc(6);
free(p3);
char *p5 = malloc(2);
free(p1);
free(p4);
free(p5);
```

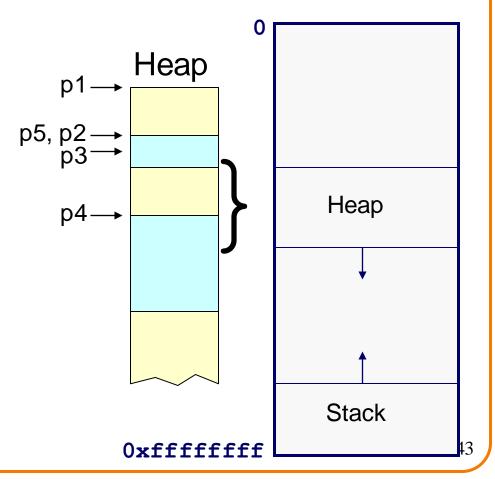

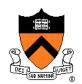

```
char *p1 = malloc(3);
char *p2 = malloc(1);
char *p3 = malloc(4);
free(p2);
char *p4 = malloc(6);
free(p3);
char *p5 = malloc(2);
free(p1);
free(p4);
free(p5);
```

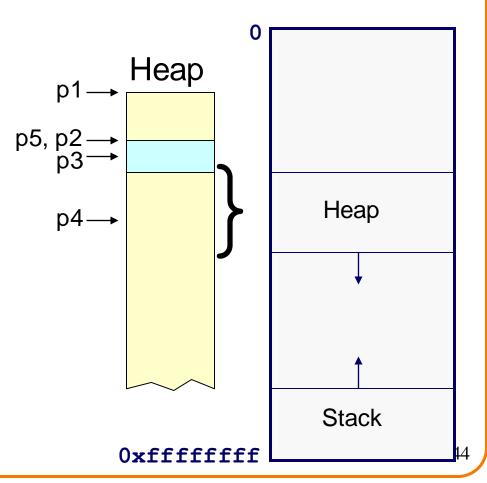

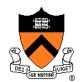

```
Heap
char *p1 = malloc(3);
char *p2 = malloc(1);
                           p5, p2-
char *p3 = malloc(4);
free (p2);
                                                   Heap
char *p4 = malloc(6);
free (p3);
char *p5 = malloc(2);
free (p1);
free (p4);
free (p5);
                                                   Stack
```

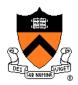

#### DMMgr cannot:

- Reorder requests
  - Client may allocate & free in arbitrary order
  - Any allocation may request arbitrary number of bytes
- Move memory chunks to improve performance
  - Client stores addresses
  - Moving a memory chunk would invalidate client pointer!

Some external fragmentation is unavoidable

### **Agenda**

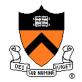

The need for DMM

DMM using the heap section

**DMMgr 1: Minimal implementation** 

DMMgr 2: Pad implementation

Fragmentation

**DMMgr 3: List implementation** 

DMMgr 4: Doubly-linked list implementation

DMMgr 5: Bins implementation

DMM using virtual memory

**DMMgr 6: VM implementation** 

### **List Impl**

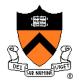

#### Data structures

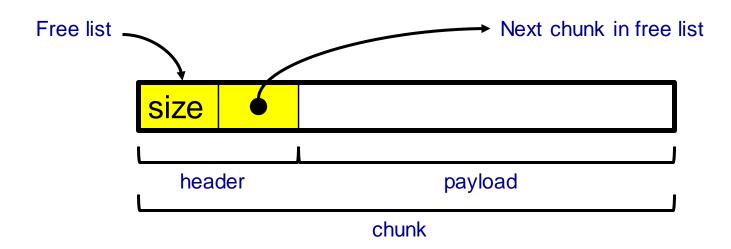

Free list contains all free chunks
In order by mem addr
Each chunk contains header & payload
Payload is used by client
Header contains chunk size & (if free) addr of next chunk in free list

Algorithms (by examples)...

### List Impl: malloc(n) Example 1

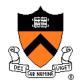

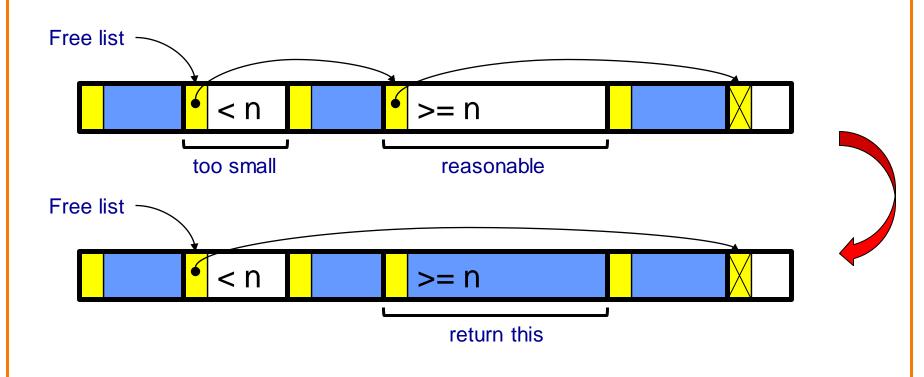

Search list for big-enough chunk
Note: first-fit (not best-fit) strategy
Found & reasonable size =>
Remove from list and return payload

## List Impl: malloc(n) Example 2

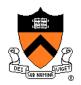

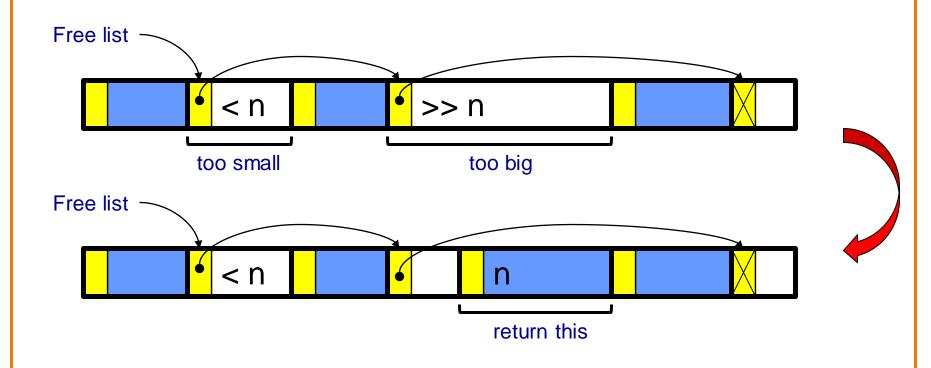

Search list for big-enough chunk
Found & too big =>
Split chunk, return payload of tail end
Note: Need not change links

# List Impl: free(p) Example

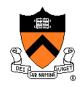

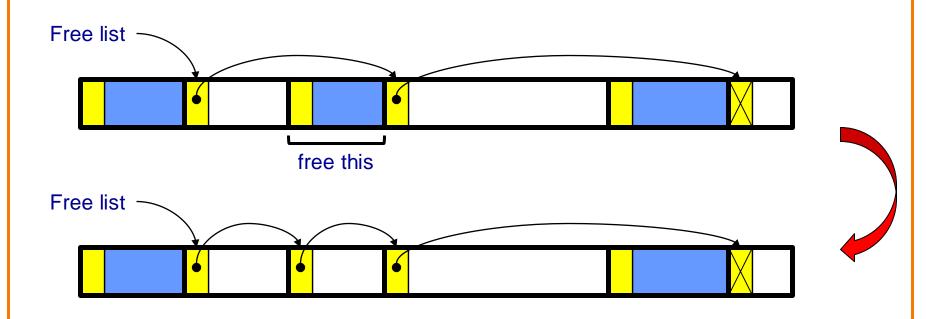

Search list for proper insertion spot Insert chunk into list (Not finished yet!)

# List Impl: free(p) Example (cont.)

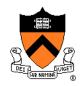

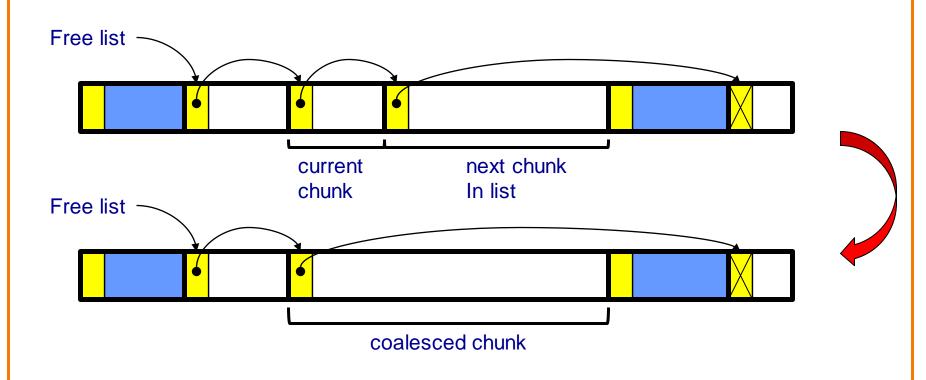

Look at current chunk

Next chunk in memory == next chunk in list =>

Remove both chunks from list

Coalesce
Insert chunk into list

(Not finished yet!)

# List Impl: free(p) Example (cont.)

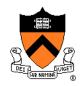

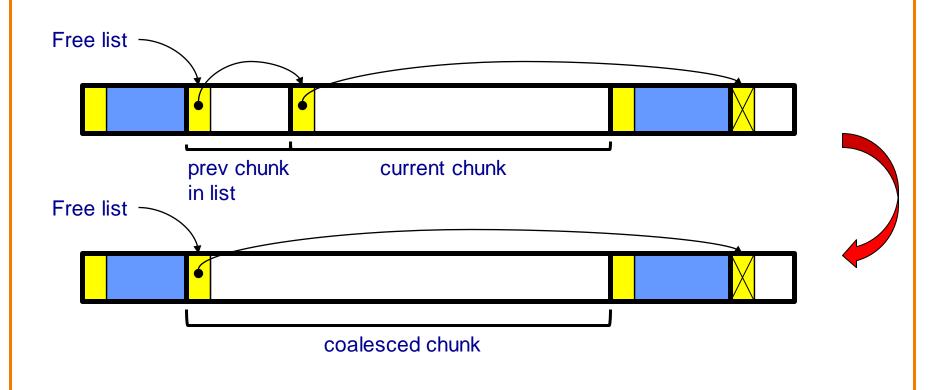

Look at prev chunk in list

Next in memory == next in list =>

Remove both chunks from list

Coalesce
Insert chunk into list

(Finished!)

# List Impl: malloc(n) Example 3

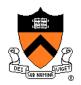

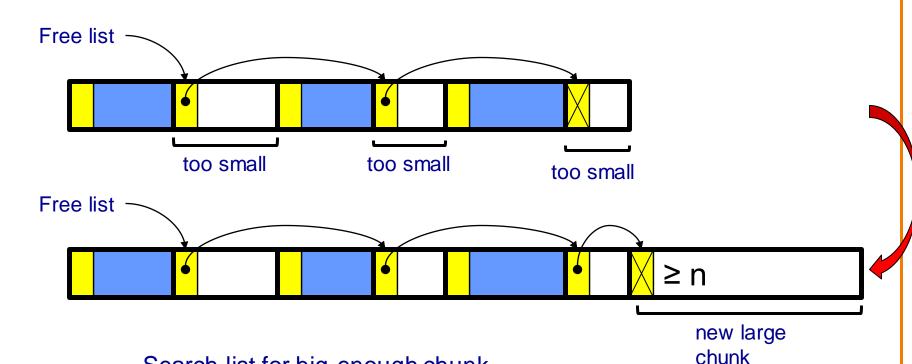

Search list for big-enough chunk

None found =>

Call brk() to increase heap size

Insert new chunk at end of list

(Not finished yet!)

### List Impl: malloc(n) Example 3 (cont.)

Insert chunk into list

(Finished!)

Then proceed to use the new chunk, as before

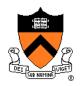

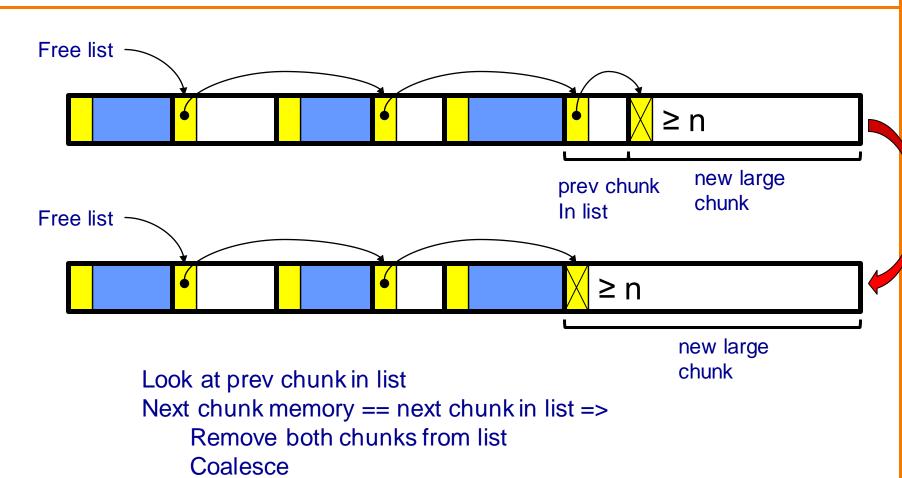

55

### **List Impl**

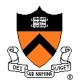

#### Algorithms (see precepts for more precision)

#### malloc(n)

- Search free list for big-enough chunk
- Chunk found & reasonable size => remove, use
- Chunk found & too big => split, use tail end
- Chunk not found => increase heap size, create new chunk
- New chunk reasonable size => remove, use
- New chunk too big => split, use tail end

#### free (p)

- Search free list for proper insertion spot
- Insert chunk into free list
- Next chunk in memory also free => remove both, coalesce, insert
- Prev chunk in memory free => remove both, coalesce, insert

### **List Impl Performance**

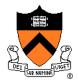

#### **Space**

- Some internal & external fragmentation is unavoidable
- Headers are overhead
- Overall: good

#### Time: malloc()

- Must search free list for big-enough chunk
- Bad: O(n)
- But often acceptable

#### Time: free()

• ???

### iClicker Question

Q: How fast is **free()** in the List implementation?

- A. Fast: O(1)
- B. Slow: O(1) but often acceptable
- C. Slow: O(1) and often very bad
- D. Even worse than that...

### **List Impl Performance**

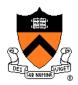

#### **Space**

- Some internal & external fragmentation is unavoidable
- Headers are overhead
- Overall: good

#### Time: malloc()

- Must search free list for big-enough chunk
- Bad: O(n)
- But often acceptable

#### Time: free()

- Must search free list for insertion spot
- Bad: O(n)
- Often very bad

# What's Wrong?

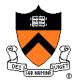

#### **Problem**

• free() must traverse (long) free list, so can be (very) slow

#### Solution

Use a doubly-linked list...

### **Agenda**

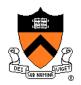

The need for DMM

DMM using the heap section

DMMgr 1: Minimal implementation

DMMgr 2: Pad implementation

Fragmentation

**DMMgr 3: List implementation** 

**DMMgr 4: Doubly-linked list implementation** 

DMMgr 5: Bins implementation

DMM using virtual memory

**DMMgr 6: VM implementation** 

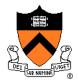

#### Data structures

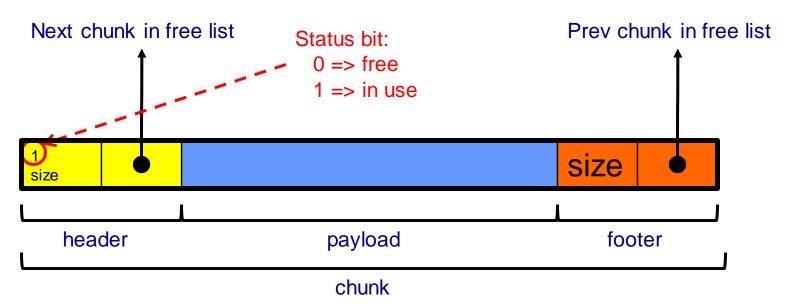

Free list is doubly-linked

Each chunk contains header, payload, footer

Payload is used by client

Header contains status bit, chunk size, & (if free) addr of next chunk in list

Footer contains redundant chunk size & (if free) addr of prev chunk in list

Free list is unordered

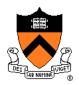

Typical heap during program execution:

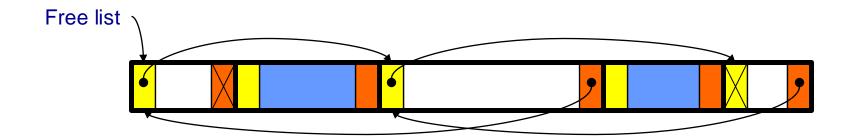

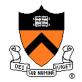

Algorithms (see precepts for more precision)

#### malloc(n)

- Search free list for big-enough chunk
- Chunk found & reasonable size => remove, set status, use
- Chunk found & too big => remove, split, insert tail, set status, use front
- Chunk not found => increase heap size, create new chunk, insert
- New chunk reasonable size => remove, set status, use
- New chunk too big => remove, split, insert tail, set status, use front

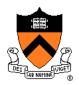

Algorithms (see precepts for more precision)

#### free (p)

- Set status
- Search free list for proper insertion spot
- Insert chunk into free list
- Next chunk in memory also free => remove both, coalesce, insert
- Prev chunk in memory free => remove both, coalesce, insert

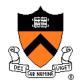

#### Consider sub-algorithms of free()...

#### Insert chunk into free list

- Linked list version: slow
  - Traverse list to find proper spot
- Doubly-linked list version: fast
  - Insert at front!

#### Remove chunk from free list

- Linked list version: slow
  - Traverse list to find prev chunk in list
- Doubly-linked list version: fast
  - Use backward pointer of current chunk to find prev chunk in list

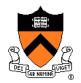

Consider sub-algorithms of free()...

Determine if next chunk in memory is free

- Linked list version: slow
  - Traverse free list to see if next chunk in memory is in list
- Doubly-linked list version: fast

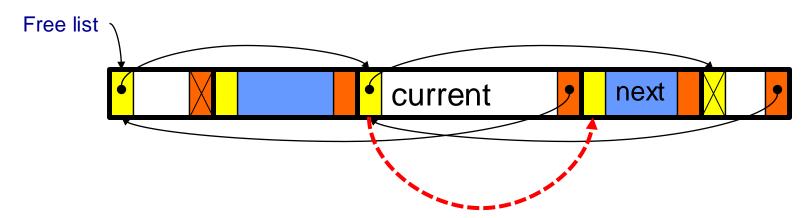

Use current chunk's size to find next chunk Examine status bit in next chunk's header

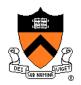

Consider sub-algorithms of free()...

#### Determine if prev chunk in memory is free

- Linked list version: slow
  - Traverse free list to see if prev chunk in memory is in list
- Doubly-linked list version: fast

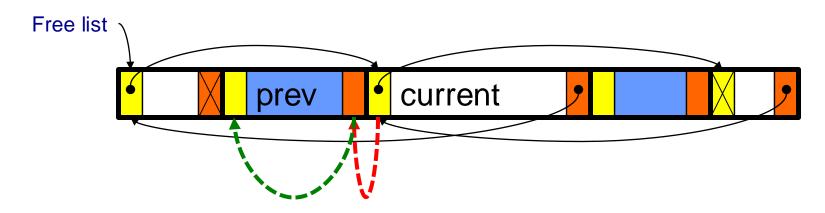

Fetch prev chunk's size from its footer
Do ptr arith to find prev chunk's header
Examine status bit in prev chunk's header

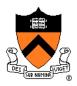

#### Observation:

- All sub-algorithms of free () are fast
- free() is fast!

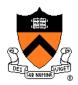

#### **Space**

- Some internal & external fragmentation is unavoidable
- Headers & footers are overhead
- Overall: Good

#### Time: free()

- All steps are fast
- Good: O(1)

#### Time: malloc()

- Must search free list for big-enough chunk
- Bad: O(n)
- Often acceptable
- Subject to bad worst-case behavior
  - E.g. long free list with big chunks at end

# What's Wrong?

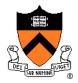

#### **Problem**

• malloc() must traverse doubly-linked list, so can be slow

#### Solution

• Use multiple doubly-linked lists (bins)...

### **Agenda**

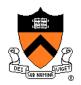

The need for DMM

DMM using the heap section

DMMgr 1: Minimal implementation

DMMgr 2: Pad implementation

Fragmentation

DMMgr 3: List implementation

DMMgr 4: Doubly-linked list implementation

**DMMgr 5: Bins implementation** 

DMM using virtual memory

**DMMgr 6: VM implementation** 

### Bins Impl

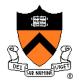

#### Data structures

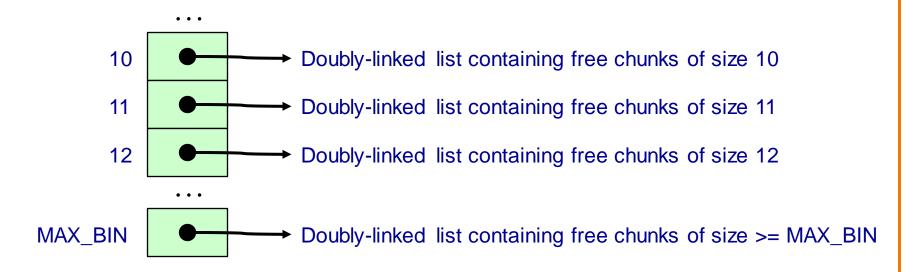

Use an array; each element is a **bin**Each bin is a doubly-linked list of free chunks

As in previous implementation

bin[i] contains free chunks of size i

Exception: Final bin contains chunks of size MAX\_BIN **or larger** 

(More elaborate binning schemes are common)

### **Bins Impl**

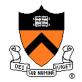

#### Algorithms (see precepts for more precision)

#### malloc(n)

- Search free list proper bin(s) for big-enough chunk
- Chunk found & reasonable size => remove, set status, use
- Chunk found & too big => remove, split, insert tail, set status, use front
- Chunk not found => increase heap size, create new chunk
- New chunk reasonable size => remove, set status, use
- New chunk too big => remove, split, insert tail, set status, use front

#### free (p)

- Set status
- Insert chunk into free list proper bin
- Next chunk in memory also free => remove both, coalesce, insert
- Prev chunk in memory free => remove both, coalesce, insert

## **Bins Impl Performance**

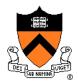

### **Space**

- Pro: For small chunks, uses best-fit (not first-fit) strategy
  - Could decrease internal fragmentation and splitting
- Con: Some internal & external fragmentation is unavoidable
- Con: Headers, footers, bin array are overhead
- Overall: good

### Time: malloc()

- Pro: Binning limits list searching
  - Search for chunk of size i begins at bin i and proceeds downward
- Con: Could be bad for large chunks (i.e. those in final bin)
  - Performance degrades to that of list version
- Overall: good O(1)

#### Time: free()

• ???

## iClicker Question

Q: How fast is **free()** in the Bins implementation?

- A. Fast: O(1)
- B. Slow: O(1) but often acceptable
- C. Slow: O(1) and often very bad
- D. Even worse than that...

## **Bins Impl Performance**

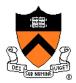

### **Space**

- Pro: For small chunks, uses best-fit (not first-fit) strategy
  - Could decrease internal fragmentation and splitting
- Con: Some internal & external fragmentation is unavoidable
- Con: Headers, footers, bin array are overhead
- Overall: good

#### Time: malloc()

- Pro: Binning limits list searching
  - Search for chunk of size i begins at bin i and proceeds downward
- Con: Could be bad for large chunks (i.e. those in final bin)
  - Performance degrades to that of list version
- Overall: good O(1)

#### Time: free()

• Good: O(1)

# **DMMgr Impl Summary (so far)**

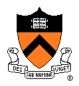

| Implementation         | Space | Time                                        |
|------------------------|-------|---------------------------------------------|
| (1) Minimal            | Bad   | Malloc: Bad<br>Free: Good                   |
| (2) Pad                | Bad   | Malloc: Good<br>Free: Good                  |
| (3) List               | Good  | Malloc: Bad (but could be OK)<br>Free: Bad  |
| (4) Doubly-Linked List | Good  | Malloc: Bad (but could be OK)<br>Free: Good |
| (5) Bins               | Good  | Malloc: Good<br>Free: Good                  |

Assignment 6: Given (3), compose (4) and (5)

## Using payload space for management

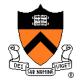

or, only free chunks need to be in the free-list

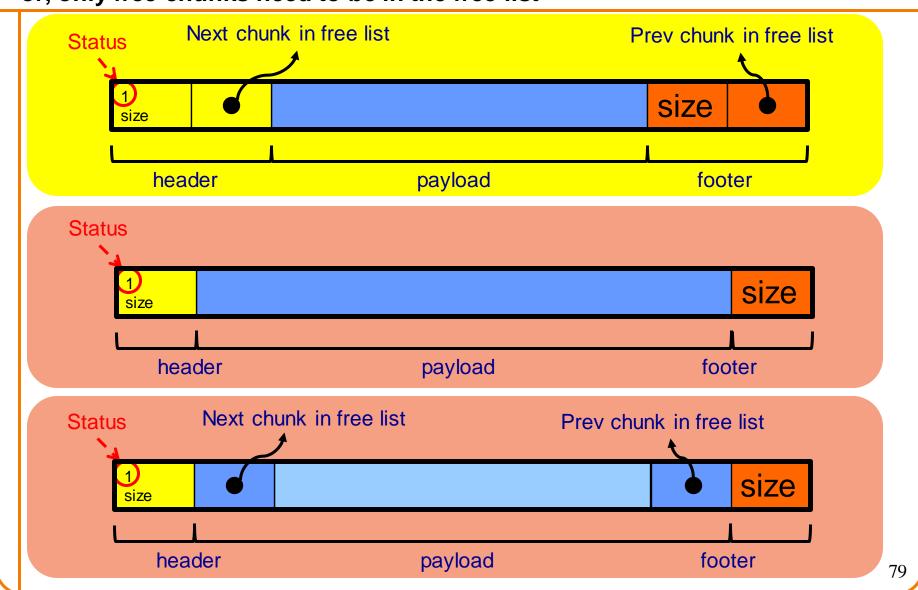

This trick is NOT part of assignment 6!

### Another use for the extra size field: error checking

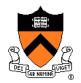

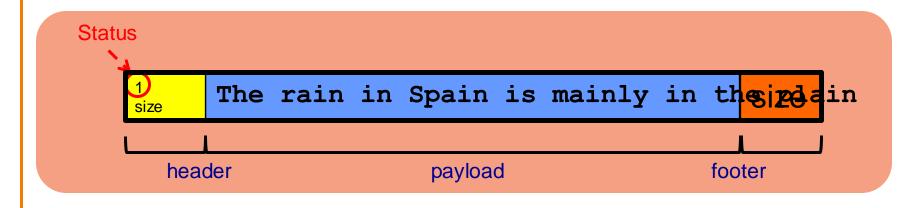

```
char *s = (char *)malloc(32);
. . .
strcpy(s, "The rain in Spain is mainly in the plain.");
. . .
printf("%s\n", s);
free(s);
```

## What's Wrong?

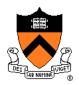

#### **Observations**

- Heap mgr might want to free memory chunks by unmapping them rather than marking them
  - Minimizes virtual page count
- Heap mgr can call brk (pBrk-n) to decrease heap size
  - And thereby unmap heap memory
- But often memory to be unmapped is not at high end of heap!

#### **Problem**

How can heap mgr unmap memory effectively?

#### Solution

Don't use the heap!

## What's Wrong?

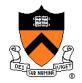

Reprising a previous slide...

#### Question:

- How to implement malloc() and free()?
- How to implement a DMMgr?

#### Answer 1:

Use the heap section of memory

#### Answer 2:

Make use of virtual memory concept...

## **Agenda**

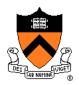

The need for DMM

DMM using the heap section

**DMMgr 1: Minimal implementation** 

DMMgr 2: Pad implementation

Fragmentation

DMMgr 3: List implementation

DMMgr 4: Doubly-linked list implementation

DMMgr 5: Bins implementation

**DMM** using virtual memory

**DMMgr 6: VM implementation** 

## **Unix VM Mapping Functions**

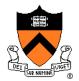

Unix allows application programs to map/unmap VM explicitly

```
void *mmap(void *p, size_t n, int prot, int flags,
  int fd, off_t offset);
```

- Creates a new mapping in the virtual address space of the calling process
- p: the starting address for the new mapping
- n: the length of the mapping
- If p is NULL, then the kernel chooses the address at which to create the mapping; this is the most portable method of creating a new mapping
- On success, returns address of the mapped area

```
int munmap(void *p, size t n);
```

Deletes the mappings for the specified address range

## **Unix VM Mapping Functions**

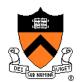

### Typical call of mmap () for allocating memory

- Asks OS to map a new read/write area of virtual memory containing
   n bytes
- Returns the virtual address of the new area on success, (void\*) -1
   on failure

### Typical call of munmap ()

```
status = munmap(p, n);
```

- Unmaps the area of virtual memory at virtual address p consisting of n bytes
- Returns 0 on success, -1 on failure

See Bryant & O' Hallaron book and man pages for details

## **Agenda**

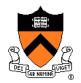

The need for DMM

DMM using the heap section

**DMMgr 1: Minimal implementation** 

DMMgr 2: Pad implementation

Fragmentation

**DMMgr 3: List implementation** 

DMMgr 4: Doubly-linked list implementation

DMMgr 5: Bins implementation

DMM using virtual memory

**DMMgr 6: VM implementation** 

# **VM Mapping Impl**

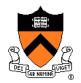

#### Data structures

| size   |         |
|--------|---------|
|        |         |
| header | payload |
|        | chunk   |

Each chunk consists of a header and payload Each header contains size

## **VM Mapping Impl**

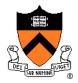

### Algorithms

```
void free(void *p)
{    size_t ps = (size_t*)p;
    if (ps == NULL) return;
    ps--; /* Move backward from payload to header */
    munmap(ps, *ps);
}
```

## **VM Mapping Impl Performance**

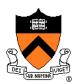

### **Space**

- Fragmentation problem is delegated to OS
- Overall: Depends on OS

#### **Time**

- For small chunks
  - One system call (mmap()) per call of malloc()
  - One system call (munmap()) per call of free()
  - Overall: poor
- For large chunks
  - free() unmaps (large) chunks of memory, and so shrinks page table
  - Overall: maybe good!

## The GNU Implementation

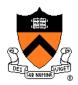

#### **Observation**

 malloc() and free() on CourseLab are from the GNU (the GNU Software Foundation)

#### Question

How are GNU malloc() and free() implemented?

#### **Answer**

- For small chunks
  - Use heap (sbrk() and brk())
  - Use bins implementation
- For large chunks
  - Use VM directly (mmap() and munmap())

## Segregated metadata

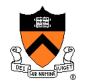

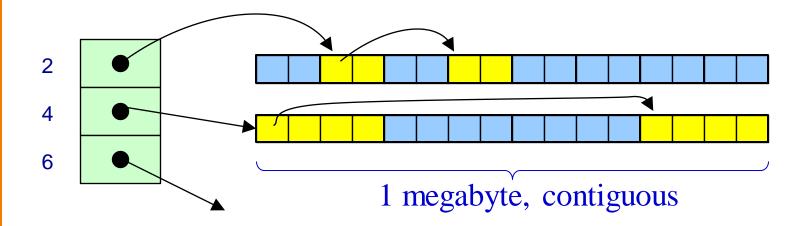

Data layout: no "size" field, no header at all!

Malloc: look up in bins array, use first element of linked list

Free: find size (somehow), put back at head of that bin's list

## How free() finds the size

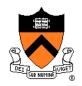

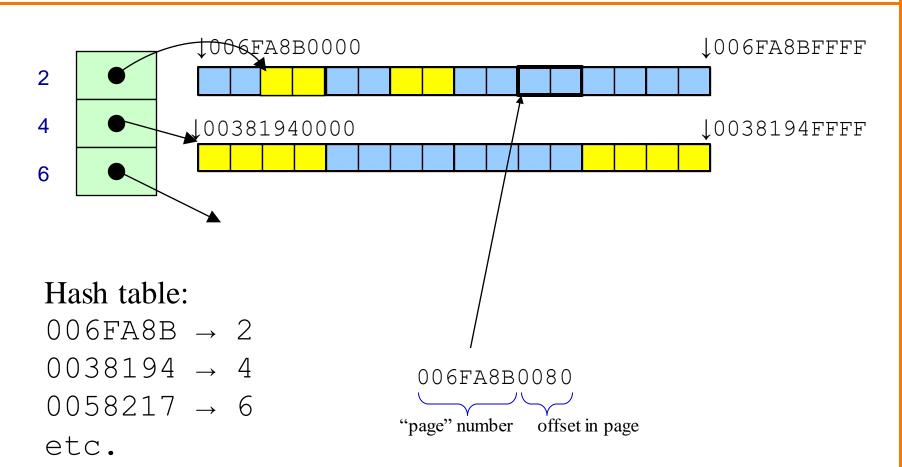

# Segregated metadata performance

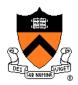

### **Space**

- No overhead for header: very very good, O(1)
- · No coalescing, fragmentation may occur, possibly bad

#### **Time**

- malloc: very very good, O(1)
- free: hash-table lookup, good, O(1)

iClicker Question coming up

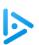

## iClicker Question

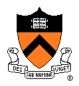

Q: When is coalescing useful?

- A. Always
- B. When most of the programs objects are the same size
- C. When the program simultaneously uses objects of different sizes
- D. When the program allocates many objects of size A, then frees most of them, then allocates many objects of size B
- E. Never

## **Trade-off**

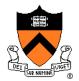

### Bins+DLL+coalescing

TIME:

- © fast malloc
- © fast free

#### **SPACE**:

- 32 bytes overhead per object
- © coalescing, *might* reduce fragmentation

### **Segregated metadata**

TIME:

- very fast malloc
- © fast free

#### **SPACE**:

- © 0 bytes overhead per object
- no coalescing

There's no "one best memory allocator"

## **Summary**

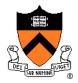

#### The need for DMM

Unknown object size

### DMM using the heap section

- On Unix: sbrk() and brk()
- Complicated data structures and algorithms
- Good for managing small memory chunks

### DMM using virtual memory

- On Unix: mmap() and munmap()
- Good for managing large memory chunks

See Appendix for additional approaches/refinements